### 24 │산학협력단 세입⋅세출예산 □ 소관 : 산학협력단<br>24 │ ○ │ │ Ⅰ 퍼서 및 제축 편성 및 제출  $\square$  주무 : 재정회계팀

1. 업무개요

- 목적 **:** 산학협력단 세입·세출예산 편성 및 제출
- 시기 : 당해 1월말 ~ 2월초

### $\blacksquare$  관련근거

○ 산업교육진흥 및 산학협력촉진에 관한 법률, 동시행령, 동시행규칙 ○ 산학협력다 회계처리규칙, 한국교통대학교 산학협력다 정관 및 연구비관리 규정 ■ 관련부서 : 산학협력단 및 사업단

# 2. 업무흐름도

### ■ 산학협력단 세입·세출예산 편성 및 제출 절차

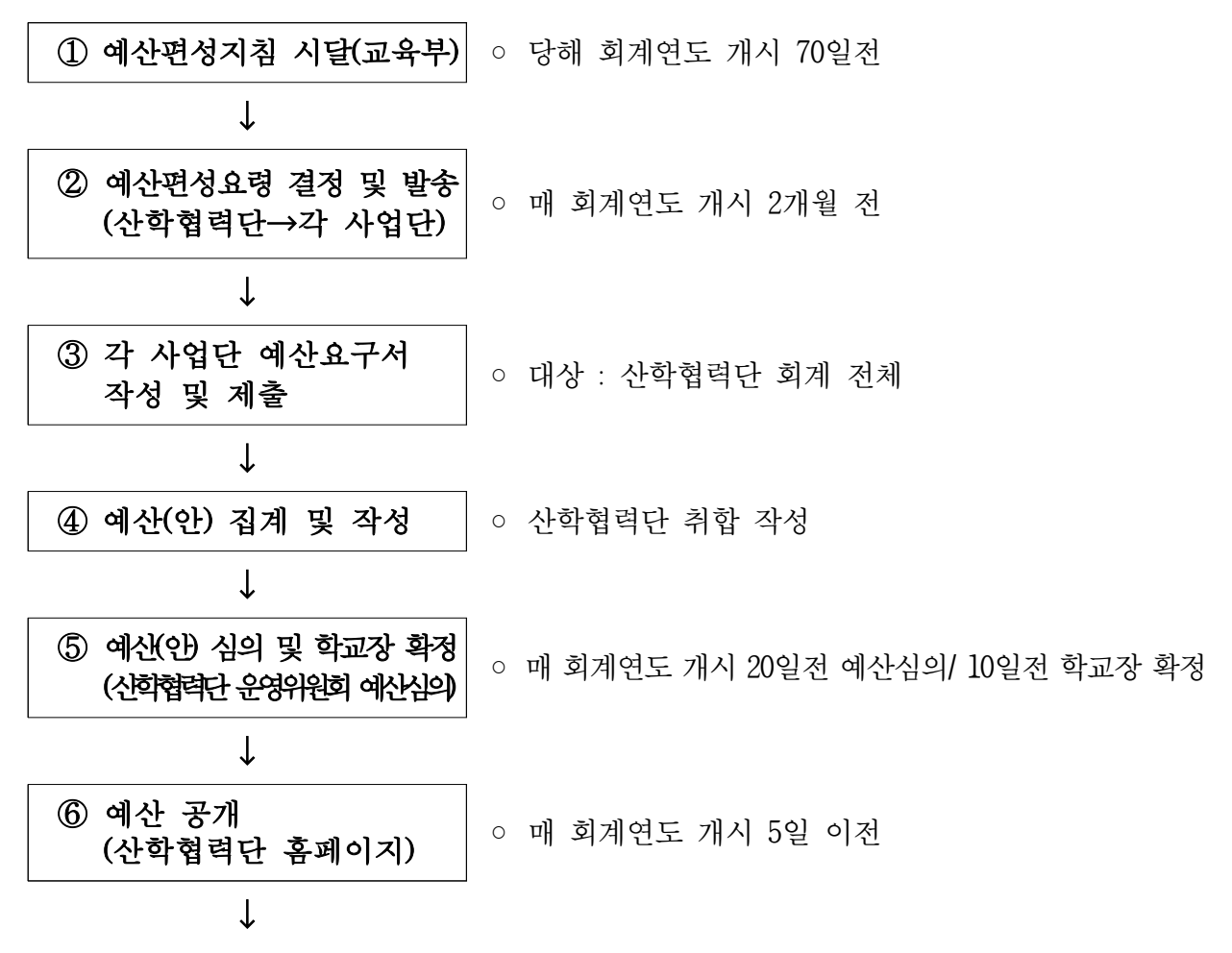

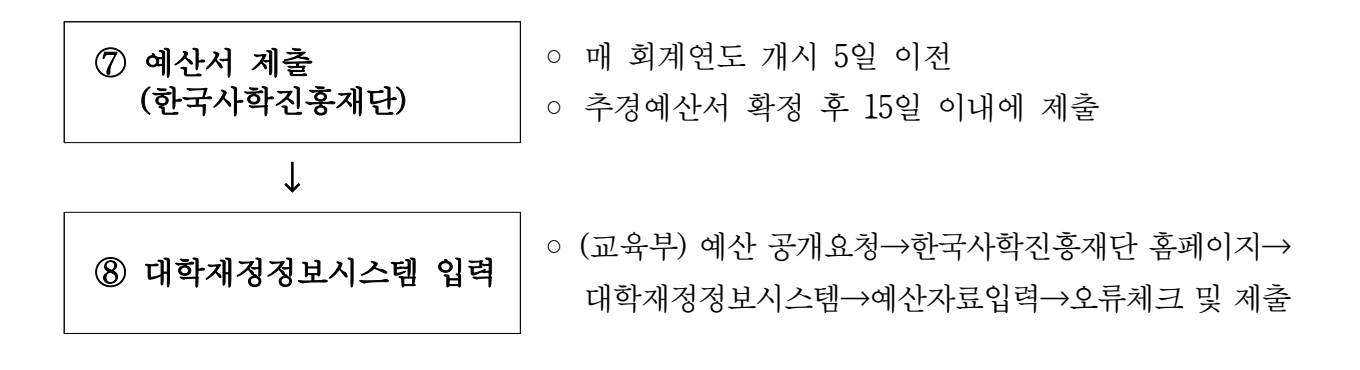

## 3. 주요내용

#### ■ 산학협력단 예산 편성워칙

- 회계기간 : 당해 3월 1일 ~ 다음해 2월 말일
- 예산 총계주의 워칙에 따라 산학협력다 및 부속시설, 그 외 사업단(센터)의 모든 수입과 지출을 예산에 포함

#### ■ 예산제출 구비 서류

- 산학협력단 자금예산서 및 예산서 부속서류
- 
- 예산 공개 후 보고서식(교육부 양식)<br>◦ 예산 심의·확정 건 보고서식(교육부 양식)<br>◦ 운영위워회 회의록 사본
- 

# 4. 업무처리 유의사항

#### ■ 추가경정예산

- 추가경정예산은 필요 시 편성
- 추가경정예산은 예산 확정이후 15일 이내에 한국사학진흥재단에 제출

#### ■ 산학협력단 예산 편성 및 제출

- 매년 6월 대학정보공시에 공시되는 자료로 시스템입력 제출 시 금액 및 계정과 목을 확인하여 제출하여야 함.
- 한국사학진흥재단 대학재정정보시스템 입력 시 학교기업 예산은 각각 입력하 되, 산학협력단 예산은 학교기업을 포함하여 입력